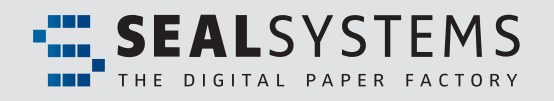

# *SAP DMS Link for FACTSHEET SharePoint*

An easy solution to connect SharePoint document libraries with SAP DMS.

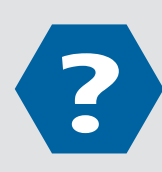

### **What is SAP DMS Link for SharePoint?**

**SAP DMS Link is a bridge to connect SharePoint document libraries with SAP DMS to synchronize document data from SharePoint into SAP DMS.**

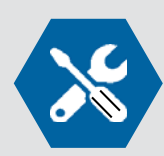

#### **What are the advantages of SAP DMS Link for SharePoint?**

SAP DMS Link collects metadata and file data of documents in SharePoint document libraries, trans**fers this information into SAP DMS and creates or changes SAP DMS documents according to these data.** 

**With SAP DMS Link the process of transferring document data is automated and therefore saves time and avoids errors compared to a manual process.**

**The process of transfer is either started manually to allow full control for power users or runs automatically to transfer documents without any user interaction.** 

Configuration allows to define which metadata from SharePoint has to be transferred into specific **data of an SAP DMS document.** 

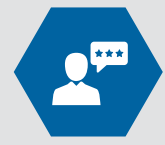

### **Who needs SAP DMS Link für SharePoint?**

**Every company that …**

- **... creates, changes and otherwise captures documents in SharePoint document libraries.**
- **... needs (a subset of) these documents also in SAP DMS to use these documents for SAP business processes.**
- **... uses SharePoint as a frontend to SAP DMS instead of SAP user interfaces.**
- **... requires an automated and reliable process to transfer document data from SharePoint to SAP DMS.**

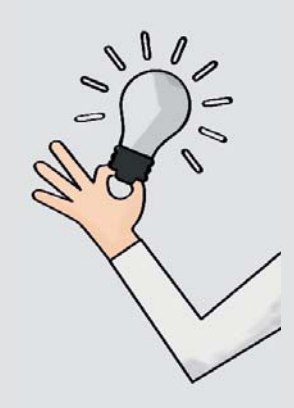

## *SAP DMS Link for SharePoint*

## **Transfer relevant document data from SharePoint to SAP DMS**

Many companies use Microsoft Office products to create documents like Excel spreadsheets to analyze company figures, Word documents to specify the latest product and PowerPoint slides to present the company at meetings. On the other hand the main business processes are managed in the SAP Business Suite.

SharePoint works perfectly with other Microsoft products and already provides a document management solution. Therefore storing these documents in SharePoint is a valid option. Nevertheless some of these documents are needed in SAP to support business processes in the areas of purchasing, maintenance, production and many others.

#### **For these documents SAP DMS Link is the answer!**

It provides the following advantages:

- Documents are captured in SharePoint, which is for Office Users easier to use as SAP DMS user interfaces
- Documents are transferred from SharePoint to SAP DMS in an automated and controlled process
- The documents in SAP DMS are created or changed using the SEAL Systems DMS Loader which is a tool widely used in many customer installations. It also provides a rich functionality handling DMS documents.
- Documents from SharePoint are available in SAP business processes.

#### **Practical example:**

SAP DMS Link can become very useful when documents needed for maintaining a production line are captured and managed in SharePoint. When carrying out maintenance activity some of these documents are relevant in SAP as well. SAP DMS Link transfers these documents into SAP DMS and links the documents to the maintenance order in SAP. From there the documents can be viewed, printed or otherwise distributed in order to start and complete the maintenance process.

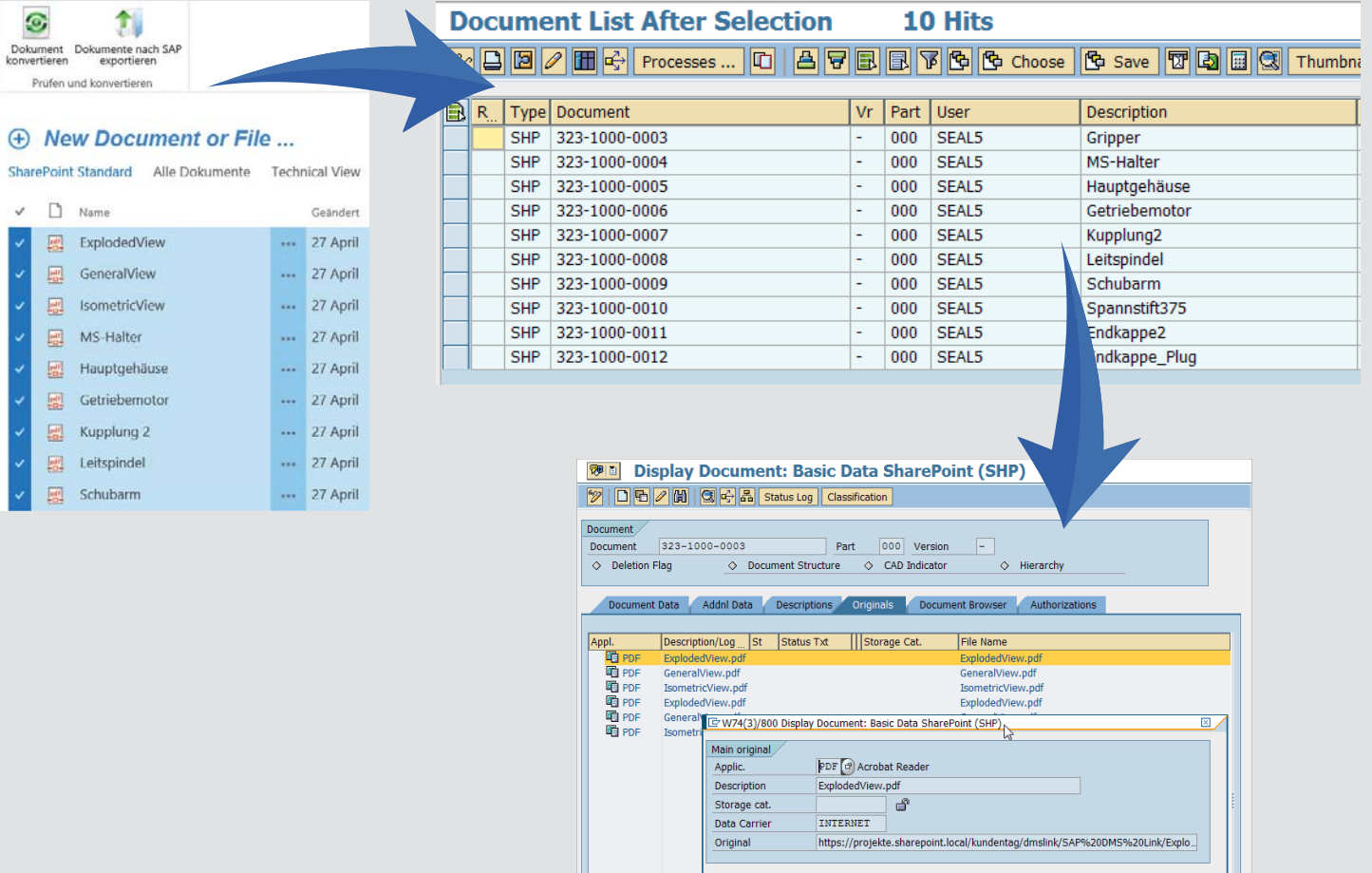

 $\sqrt{8}$ 

## *SAP DMS Link for SharePoint*

#### **Functions**

**Transferring all metadata and file URL from SharePoint to SAP DMS:**

- **Identify the SAP document key to change an existing or create a new document**
- **Set SharePoint metadata in SAP DMS as basic data, classifi cation or object link**
- **Set the SharePoint URL as SAP DMS original file**

### **System Environment**

- **SAP ERP 6.0**
- **SharePoint 2010/2013**

#### **Options**

- **Support versioning in SAP DMS**
- **Create original files as copies in SAP DMS**
- **SAP Userexits to implement customer specific document processes**

#### **Integration**

**As farm solution into SharePoint Standard or Enterprise**

#### **Language Support**

- **English**
- **German**
- **Other languages upon request**
- **Unicode is supported.**

#### **Technology**

- **SharePoint is connected to SAP via webservice**
- **Connection via SAP Gateway upon request**

#### **Scope of Delivery**

- **SAP Transport**
- **SharePoint Farm Solution**
- **Documentation**
- Configuration

#### **Licencing**

**• User based** 

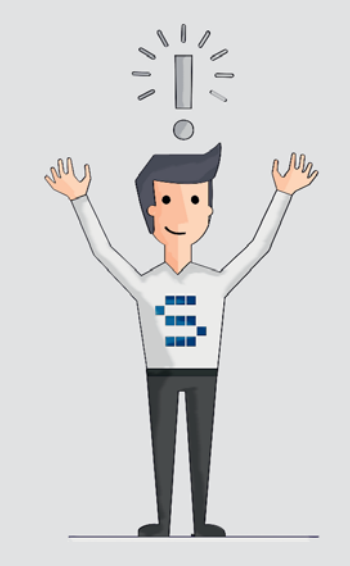

#### **Adalbert Nübling and Debra Garls are specialist for your questions concerning:**

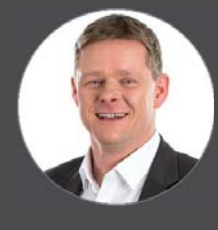

**Europe/Asia/Australia** Adalbert Nübling Tel +49 (9195) 926 120 adalbert.nuebling@sealsystems.de **USA/Canada/Americas** Debra Garls Tel +1 774 200 0933 debra.garls@sealsystems.com

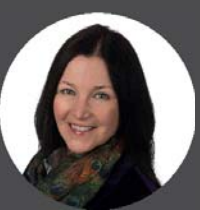

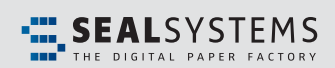

Email: info@sealsystems.com Web: www.sealsystems.com

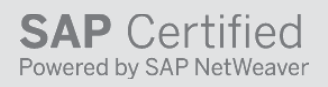

We would be happy to answer your questions around the generation of documents and show you the possibilities for your company.

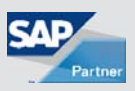

© 2019 SEAL Systems. PLOSSYS® is a registered trademark of SEAL Systems AG. Other computer and software names mentioned in this brochure are trade names and/ or trademarks of the respective manufacturers. Subject to change without notice. Date: January 24, 2019. V258-20160525-0-en